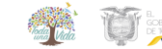

## **SECRETARÍA NACIONAL DE PLANIFICACIÓN Y DESARROLLO**

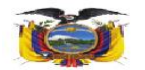

## **NOMBRE DEL EVENTO:**

## **MANEJO DE MICROSOFT OFFICE**

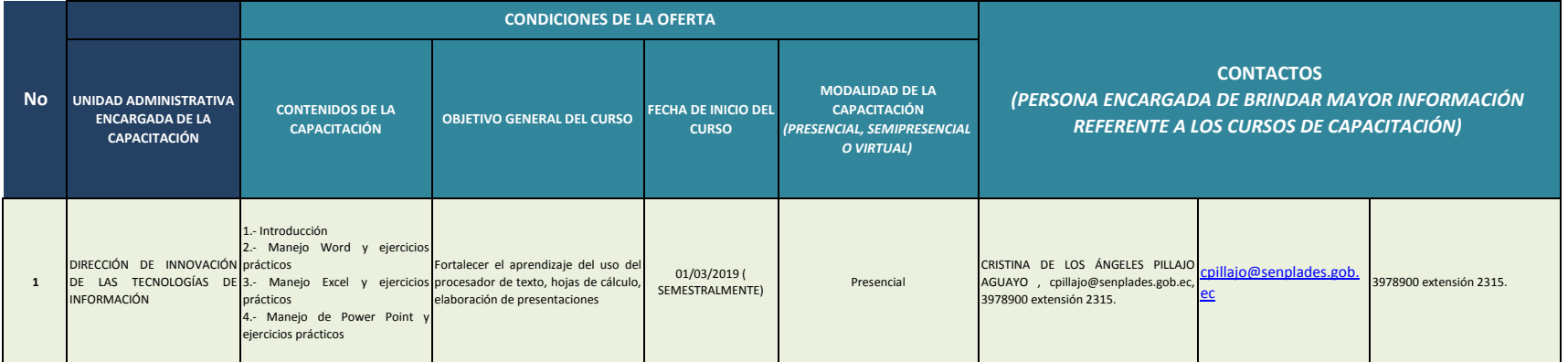